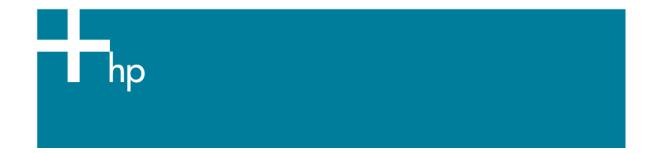

Proof a press with CMYK

<u>Application:</u> Adobe Illustrator CS <u>Printer:</u> HP Designjet 30/130 series <u>Software</u>: HP Software RIP <u>Operating System:</u> Mac OS X

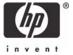

- 1. First recommendations:
  - Some paper types are better than others for proofing, see the <u>Media type functionality &</u> <u>features</u> and choose the most appropriate media.
  - It is essential to have the media type correctly calibrated with the printer and print mode, consult the <u>Calibrate my printer</u> section.
- 2. Add the press profile you want to emulate in Adobe Illustrator CS and in the HP Software RIP, if it isn't there.
  - If you need to add the press profile in the application, copy it to the next folder: /Library/ColorSync/Profiles
  - If you need to add the press profile in the HP Software RIP:
    - o Open the HP Software RIP.
    - Open the Default Settings menu, Setup menu > Default Settings... > Print tab:
      - Check Perform Color Correction.
      - ICC input profle > CMYK > Add...: browse and add the press profile.

|                            | Default Settings                            |  |
|----------------------------|---------------------------------------------|--|
|                            | General Port Print Color Calibration Color  |  |
| edia Type:                 | HP Premium Plus Photo and Proofing Gloss    |  |
| rint Mode:                 | Best                                        |  |
| Perform color co           | orrection                                   |  |
| ICC input profile<br>CMYK: | Press Profile.icc Add                       |  |
| RGB:                       | sRGB.icc Add                                |  |
| ICC output profile         |                                             |  |
| Profile:                   | Automatic                                   |  |
| Rendering Intent:          | nt: Relative Colorimetric (Color Emulation) |  |
| rint in Grayscale:         | No                                          |  |
| Automatic Pant             | tone calibration 🛛 Wait dry time            |  |
| Cut after printi           | ng 📄 Inked area                             |  |
|                            | Heip                                        |  |
|                            |                                             |  |
|                            |                                             |  |
|                            |                                             |  |
|                            |                                             |  |
|                            | (Apply) (Cancel) (OK                        |  |
|                            | (Appiy) Cancel OK                           |  |
|                            | (Apply) (Cancel)                            |  |

- o Click **OK**.
- 3. Open Adobe Illustrator CS.
- 4. Configure the Color Settings, Edit menu > Color Settings...:
  - Make sure the **Advanced Mode** check box is ticked.
  - Working Space > RGB: select Adobe RGB (1998).

- Working Space > CMYK: Euroscale Coated v2 (for Europe), U.S. Web Coated (SWOP) v2 (for US) and Japan Standard v2 (for Japan).
- Color Management Policies: Preserve the Embedded Profiles.
- Profile Mismatches: check Ask When Opening and Ask When Pasting.
- Missing Profiles: check Ask When Opening.
- **Conversion Options > Intent**: Perceptual (for RGB images) or Relative Colorimetric (for CMYK images).

| Color Settings             |                            |                                                                                                    |                                                                                                    |                                                                                                    |
|----------------------------|----------------------------|----------------------------------------------------------------------------------------------------|----------------------------------------------------------------------------------------------------|----------------------------------------------------------------------------------------------------|
| Custom                     | -                          |                                                                                                    | ОК                                                                                                    | R                                                                                                    |
| d Mode                     |                            | C                                                                                                    | Cancel                                                                                                    |                                                                                                    |
| spaces                     |                            | 6                                                                                                    |                                                                                                    | _                                                                                                    |
| Adobe RGB (1998)           | •                          | 0                                                                                                    | Load                                                                                                    | _                                                                                                    |
| Euroscale Coated v2        | •                          | C                                                                                                    | Save                                                                                                    |                                                                                                    |
| nagement Policies          |                            |                                                                                                    |                                                                                                    |                                                                                                    |
| Preserve Embedded Profiles | •                          |                                                                                                    |                                                                                                    |                                                                                                    |
| Preserve Embedded Profiles | •                          |                                                                                                    |                                                                                                    |                                                                                                    |
| Ask When Pasti             | ng                         |                                                                                                    |                                                                                                    |                                                                                                    |
| on Options                 |                            |                                                                                                    |                                                                                                    |                                                                                                    |
| Adobe (ACE)                | •                          |                                                                                                    |                                                                                                    |                                                                                                    |
| Perceptual                 | •                          |                                                                                                    |                                                                                                    |                                                                                                    |
| ack Point Compensation     |                            |                                                                                                    |                                                                                                    |                                                                                                    |
|                            | -                          |                                                                                                    |                                                                                                    |                                                                                                    |
|                            |                            |                                                                                                    |                                                                                                    |                                                                                                    |
|                            |                            |                                                                                                    |                                                                                                    |                                                                                                    |
|                            |                            |                                                                                                    |                                                                                                    |                                                                                                    |
|                            |                            |                                                                                                    |                                                                                                    |                                                                                                    |
|                            |                            |                                                                                                    |                                                                                                    |                                                                                                    |
|                            | Custom<br>d Mode<br>Spaces | Custom  d Mode  Spaces Adobe RGB (1998)  Euroscale Coated v2  nagement Policies Preserve Embedded Profiles  Preserve Embedded Profiles  Mak When Opening Ask When Opening Ask When Opening Profiles: Ask When Opening Profiles: Ask When Opening Profiles: Ask When Opening Adobe (ACE)  Perceptual Ack Point Compensation | Custom<br>d Mode<br>Spaces<br>Adobe RGB (1998)<br>Euroscale Coated v2<br>Preserve Embedded Profiles<br>Preserve Embedded Profiles<br>Preserve Embedded Profiles<br>ismatches: Ask When Opening<br>Ask When Pasting<br>g Profiles: Ask When Opening<br>m Options<br>Adobe (ACE)<br>Perceptual<br>ack Point Compensation | Custom  Custom Custom C |

- Click OK
- 5. Open the image, **File menu > Open**...:
  - If the document has an embedded color profile that does not match the current working space, select **Use the embedded profile**. Otherwise, select **Assign working space**.

| The document's embedded color profile does not match the current RGB working space. |
|-------------------------------------------------------------------------------------|
| Embedded: sRGB IEC61966-2.1                                                         |
| Working: Adobe RGB (1998)                                                           |
| How do you want to proceed?                                                         |
| • Use the embedded profile (instead of the working space)                           |
| O Convert the document's colors to the current working space                        |
| O Discard the embedded profile (don't color manage)                                 |

|                                        | Missing Profile  |           |
|----------------------------------------|------------------|-----------|
| How do you want to<br>Leave as is (don |                  |           |
| O Assign profile:                      | Adobe RGB (1998) | •         |
|                                        |                  | Cancel OK |

- Click **OK**.
- 6. Make sure you have configured the **Document Setup** appropriately for your document, **File menu > Document Setup...**.
- 7. RIP settings, File menu > Print...:
  - Printer: Select the printer (ex. hp\_designjet\_130\_RIP).
  - Page Setup...:
    - Format for: Select the printer.
    - **Paper Size**: Select the paper size of the media loaded on the printer.
    - **Orientation:** Select the orientation of your image on the paper.
    - o Click OK.
  - Printer... button > Printer Features (Mac OS X v10.3):
    - Media Options:
      - Select the **Media Type** that is loaded on the printer (always calibrated).
      - **Print Mode**: Best (always calibrated).

|                                    | Print                       |              |
|------------------------------------|-----------------------------|--------------|
| Printer:                           | hp_designjet_130_RIP_Unkn   | o 🛟          |
| Presets:                           | Standard                    | :            |
|                                    | Printer Features            | :            |
| F                                  | eature Sets: Media Options  | •            |
| Media Type: HP<br>Print Mode: Best | Premium Plus Photo and Proo | fing Gloss 🛟 |
|                                    |                             |              |
|                                    |                             |              |

- Color Options 1:
  - Check Perform Color Correction.

• **CMYK Input Profile:** select the press profile you want to emulate, if you have added and selected it in the RIP, select **Use Default.** 

|                               | Print                        |   |
|-------------------------------|------------------------------|---|
| Printer:                      | hp_designjet_130_RIP_Unkno   | ; |
| Presets:                      | Standard                     | • |
|                               | Printer Features             | • |
| F                             | eature Sets: Color Options 1 | : |
| Print in Graysc Automatic Pan |                              |   |

- Color Options 2:
  - **Color rendering intent:** Relative Colorimetric (select Absolute Colorimetric if you want to emulate the white of the paper).
- Click **Print**.
- 8. Adobe Illustrator **Print...** settings:
  - General (left hand menu):
    - **Media > Size:** Defined by Driver.
    - **Options:** Select the scaling option you need.
  - **Output** (left hand menu):
    - o Mode: Composite.
  - Color Management (left hand menu):
    - **Print Space > Profile**: Select the press profile you want to emulate.
    - Print Space > Intent: Perceptual (for RGB images) or Relative Colorimetric (for CMYK images).

|                                                                                         | Print                                                                                                   |
|-----------------------------------------------------------------------------------------|----------------------------------------------------------------------------------------------------|
| Print Preset:                                                                           | Custom                                                                                                  |
| Printer:                                                                                | hp_designjet_130_RIP_UnknownMac                                                                         |
| PPD:                                                                                    | Default (HP designjet 130 RIP)                                                                          |
| Setup<br>Marks & Bleed<br>Output<br>Graphics<br>Color Management<br>Advanced<br>Summary | Management<br>urce Space<br>obe RGB (1998)<br>nt Space<br>offile: Press Profile.icc<br>tent: Perceptual |
| (Page Setup) Printer)                                                                   | ave Preset) Cancel Print Done                                                                           |

• Click **Print.** 

## For more information on HP Designjet products

www.hp.com/go/designjet

© 2005 Hewlett-Packard Development Company, L.P. The information contained herein is subject to change without notice. The only warranties for HP products and services are set forth in the express warranty statements accompanying such products and services. Nothing herein should be construed as constituting an additional warranty. HP shall not be liable for technical or editorial errors or omissions contained herein.

Adobe Photoshop and PostScript are trademarks of Adobe Systems Incorporated. PANTONE is Pantone, Inc.'s check-standard trademark for color.

Rev. 1.0, 09/2005

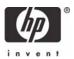